Федеральное государственное бюджетное образовательное учреждение высшего образования «Алтайский государственный технический университет им. И.И. Ползунова»

### **СОГЛАСОВАНО**

Директор ИнБиоХим Ю.С. Лазуткина

# **Рабочая программа дисциплины**

Код и наименование дисциплины: **Б1.Б.20 «Компьютерная графика»**

Код и наименование направления подготовки (специальности): **15.03.02** 

**Технологические машины и оборудование** 

Направленность (профиль, специализация): **Машины и аппараты пищевых производств**

Статус дисциплины: **обязательная часть (базовая)**

Форма обучения: **заочная**

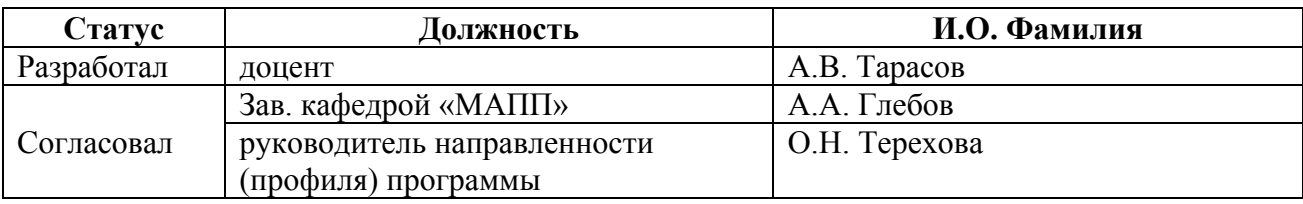

г. Барнаул

#### 1. Перечень планируемых результатов обучения по дисциплине, соотнесенных с планируемыми результатами освоения образовательной программы

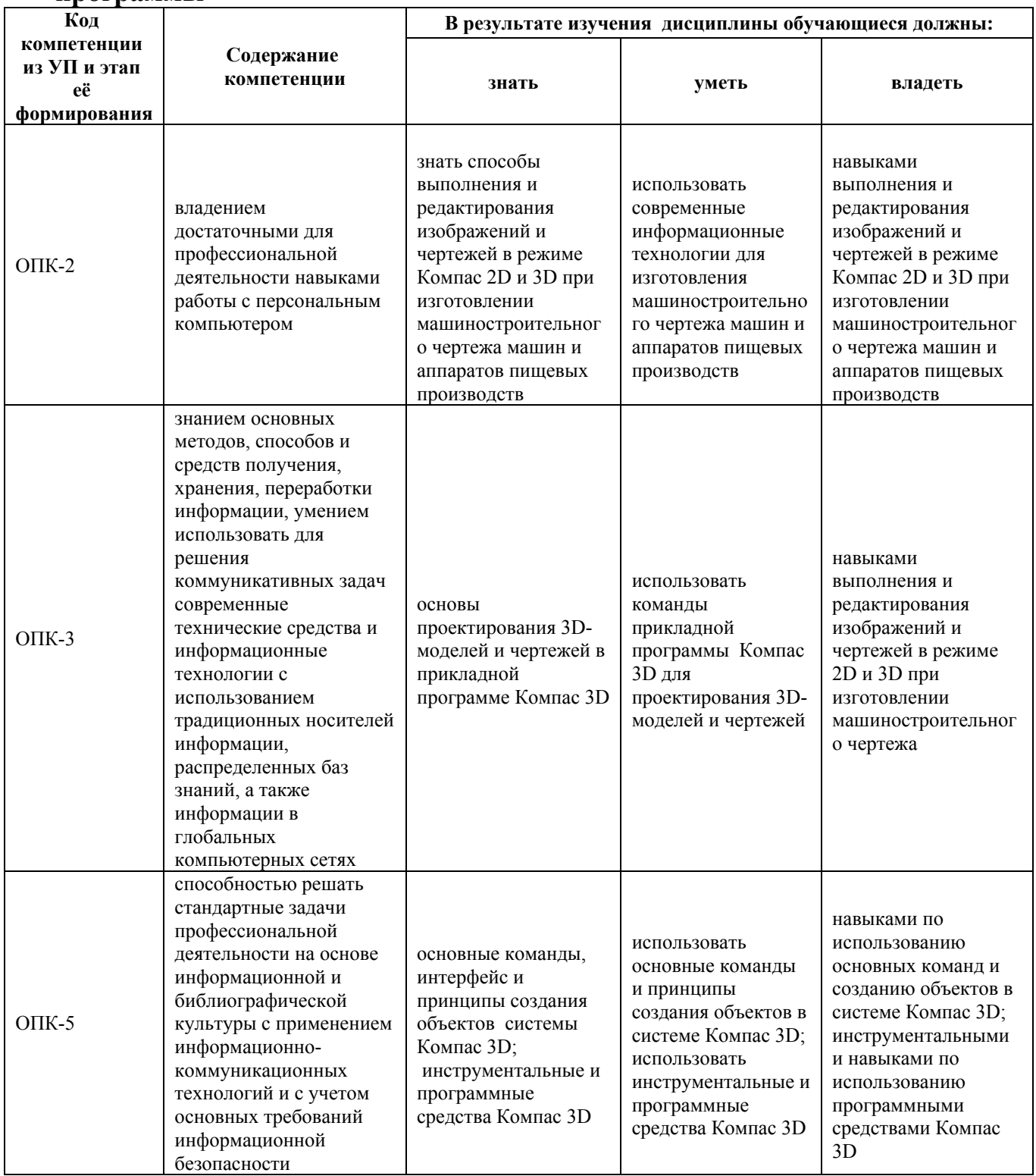

## 2. Место дисциплины в структуре образовательной программы

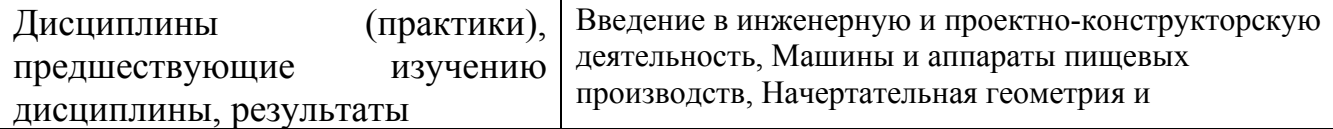

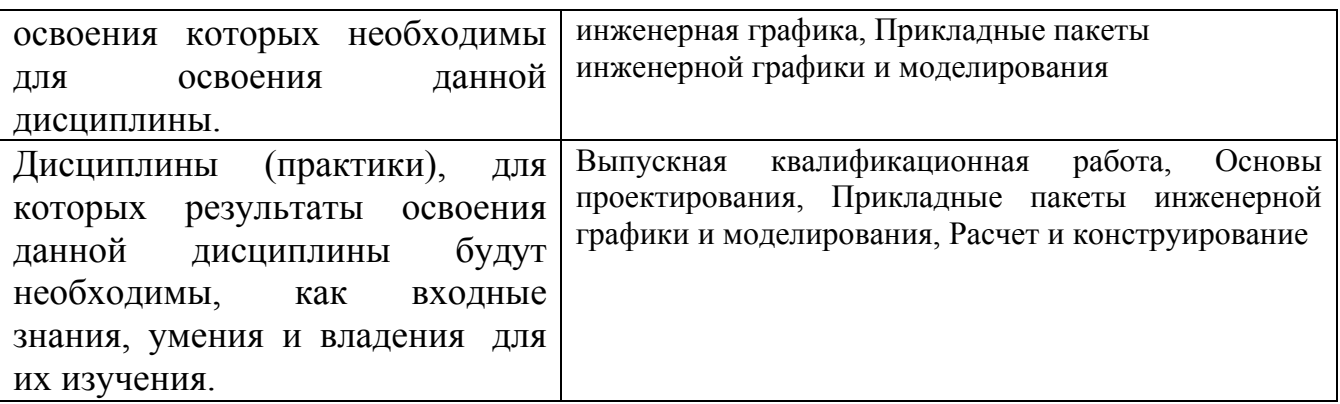

**3. Объем дисциплины в зачетных единицах с указанием количества академических часов, выделенных на контактную работу обучающегося с преподавателем (по видам учебных занятий) и на самостоятельную работу обучающегося**

Общий объем дисциплины в з.е. /час: 2 / 72 Форма промежуточной аттестации: Зачет

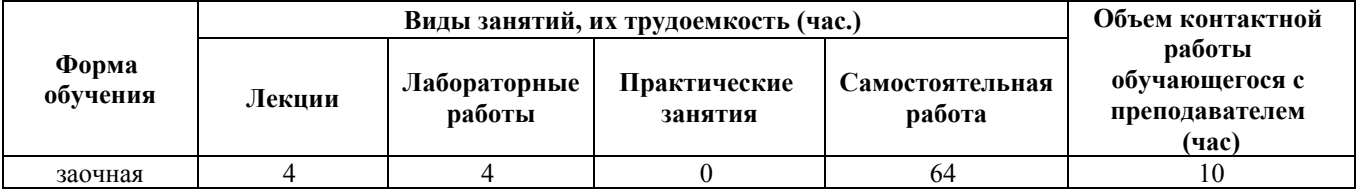

**4. Содержание дисциплины, структурированное по темам (разделам) с указанием отведенного на них количества академических часов и видов учебных занятий**

**Форма обучения: заочная** *Семестр: 4*

#### **Лекционные занятия (4ч.)**

**1. Параметрическое моделирование. 3D CAD {лекция-пресс-конференция} (2ч.)[2,3]** Объектно-ориентированное конструирование с использованием традиционных носителей информации, распределенных баз знаний, а также информации в глобальных компьютерных сетях. Системы для промышленного дизайна. Редактор деталей. Редактор сборок. Генератор чертежей.

**3. Создание 3D модели деталей выдавливанием. {лекция-пресс-конференция} (1ч.)[1]** Приобретение навыков практического применения команд, необходимых для моделирования детали в режиме 3D, построения 2D чертежа модели детали.

**4. Применение операции вращения в компас-3D. {лекция-прессконференция} (1ч.)[1]** Приобретение навыков практического применения команд, необходимых для моделирования детали в режиме 3D, построения 2D

чертежа модели детали.

**Лабораторные работы (4ч.)**

**1. Создание пространственной модели детали с применением операции выдавливания. {творческое задание} (2ч.)[1]** Приобретение навыков практического применения команд, необходимых для моделирования детали в режиме 3D, построения 2D чертежа модели детали.

**2. Создание пространственной модели детали с применением операции вращения. {творческое задание} (2ч.)[1]** Приобретение навыков практического применения команд, необходимых для моделирования детали в режиме 3D, построения 2D чертежа модели детали (разрезы, виды).

#### **Самостоятельная работа (64ч.)**

**1. Выполнение контрольной работы {с элементами электронного обучения и дистанционных образовательных технологий} (8ч.)[1,2,3,4]** Работа с конспектом лекций, учебником, учебно-методической литературой

**2. Подготовка к текущим занятиям {с элементами электронного обучения и дистанционных образовательных технологий} (8ч.)[1]** Выполнение отчета по лабораторным работам, подготовка к лекциям

**3. Подготовка к зачету {с элементами электронного обучения и дистанционных образовательных технологий} (4ч.)[1,2,3,4]** Проработка теоретического материала (работа с конспектом лекций, учебником)

**4. Самостоятельное изучение раздела дисциплины(44ч.)[1,3,4]** Параметрическое моделирование

#### **5. Перечень учебно-методического обеспечения самостоятельной работы обучающихся по дисциплине**

Для каждого обучающегося обеспечен индивидуальный неограниченный доступ к электронно-библиотечным системам: Лань, Университетская библиотека он-лайн, электронной библиотеке АлтГТУ и к электронной информационно-образовательной среде:

1. Балашов А.В., Мозговой Н.И. Проектирование в системе КОМПАС 3D / Алт. гос. техн. ун-т. им. И. И. Ползунова. – Барнаул: Изд-во Алт. ГТУ, 2017.- 220 с. Источник: электронная библиотека образовательных ресурсов АлтГТУ. Режим доступа: http://elib.altstu.ru/eum/download/tm/Balashov\_kompas.pdf

#### **6. Перечень учебной литературы**

6.1. Основная литература

2. Малюх, В.Н. Введение в современные САПР: Курс лекций [Электронный ресурс] : учебное пособие / В.Н. Малюх. — Электрон. дан. — Москва : ДМК

Пресс, 2010. — 192 с. — Режим доступа: https://e.lanbook.com/book/1314. — Загл. с экрана.

3. Ганин, Н.Б. Автоматизированное проектирование в системе КОМПАС-3D V12 [Электронный ресурс] : самоучитель / Н.Б. Ганин. — Электрон. дан. — Москва : ДМК Пресс, 2010. — 360 с. — Режим доступа: https://e.lanbook.com/book/1328. — Загл. с экрана.

6.2. Дополнительная литература

4. Ганин, Н.Б. Проектирование и прочностной расчет в системе КОМПАС-3D V13 [Электронный ресурс] : самоучитель / Н.Б. Ганин. — Электрон. дан. — Москва : ДМК Пресс, 2011. — 320 с. — Режим доступа: https://e.lanbook.com/book/1334. — Загл. с экрана.

#### **7. Перечень ресурсов информационно-телекоммуникационной сети «Интернет», необходимых для освоения дисциплины**

5. https://minobrnauki.gov.ru/

#### **8. Фонд оценочных материалов для проведения текущего контроля успеваемости и промежуточной аттестации**

Содержание промежуточной аттестации раскрывается в комплекте контролирующих материалов, предназначенных для проверки соответствия уровня подготовки по дисциплине требованиям ФГОС, которые хранятся на кафедре-разработчике РПД в печатном виде и в ЭИОС.

Фонд оценочных материалов (ФОМ) по дисциплине представлен в приложении А.

#### **9. Перечень информационных технологий, используемых при осуществлении образовательного процесса по дисциплине, включая перечень программного обеспечения и информационных справочных систем**

Для успешного освоения дисциплины используются ресурсы электронной информационнообразовательной среды, образовательные интернет-порталы, глобальная компьютерная сеть Интернет. В процессе изучения дисциплины происходит интерактивное взаимодействие обучающегося с преподавателем через личный кабинет студента.

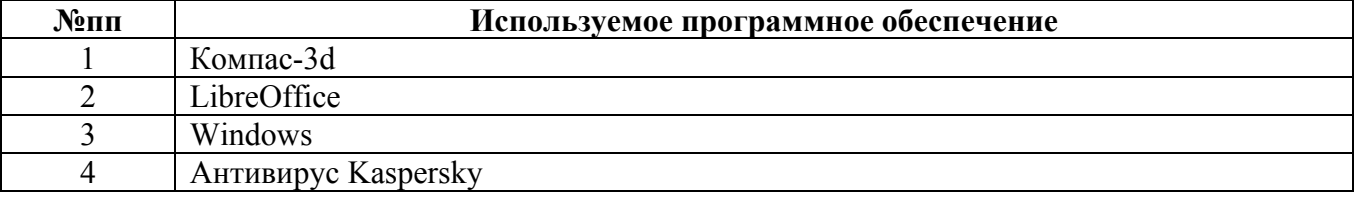

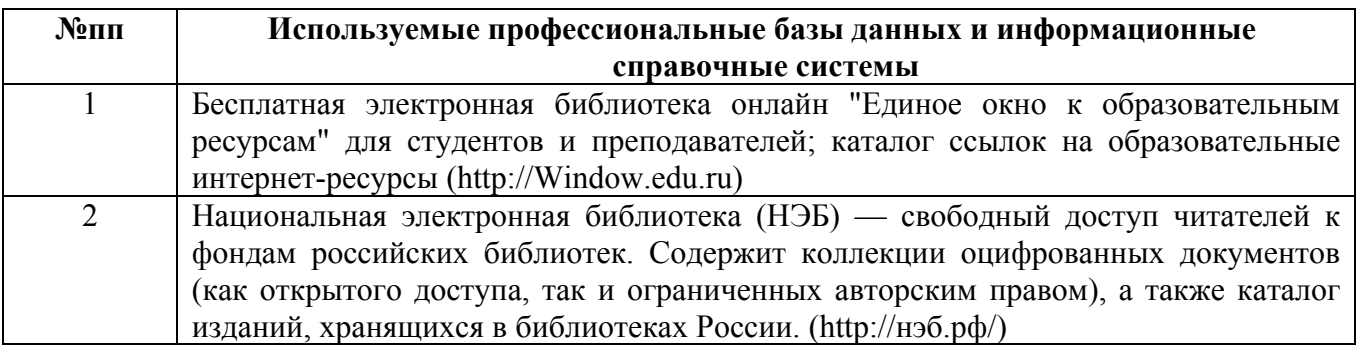

#### **10. Описание материально-технической базы, необходимой для осуществления образовательного процесса по дисциплине**

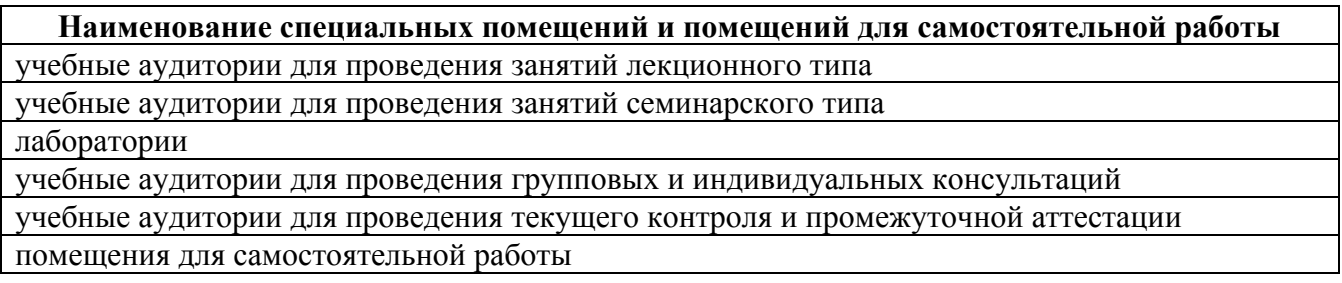

Материально-техническое обеспечение и организация образовательного процесса по дисциплине для инвалидов и лиц с ограниченными возможностями здоровья осуществляется в соответствии с «Положением об обучении инвалидов и лиц с ограниченными возможностями здоровья».